## Struts2 append

## AppendIteratorTag

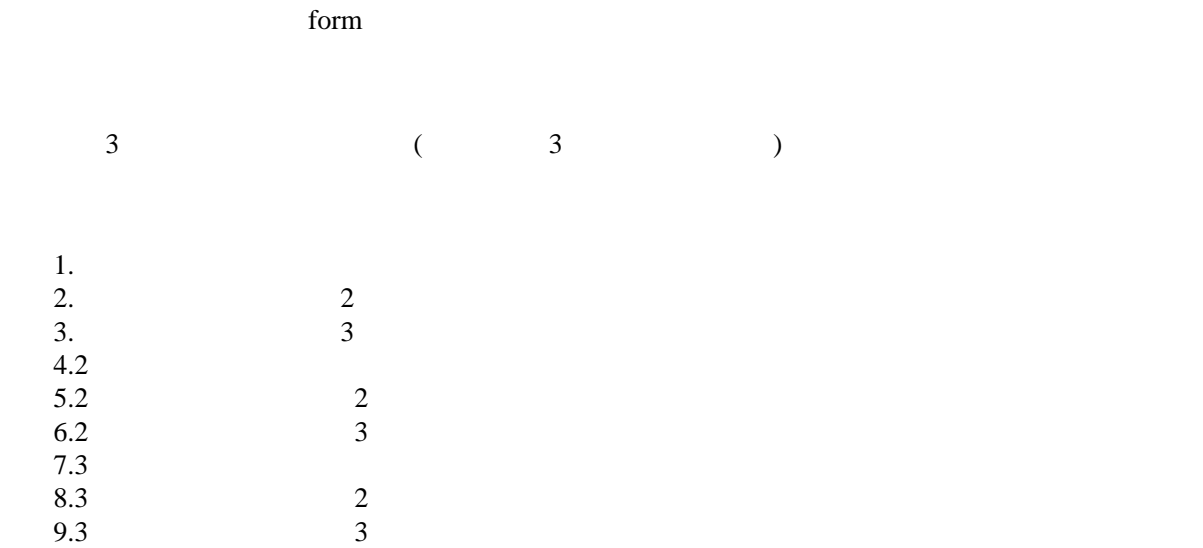

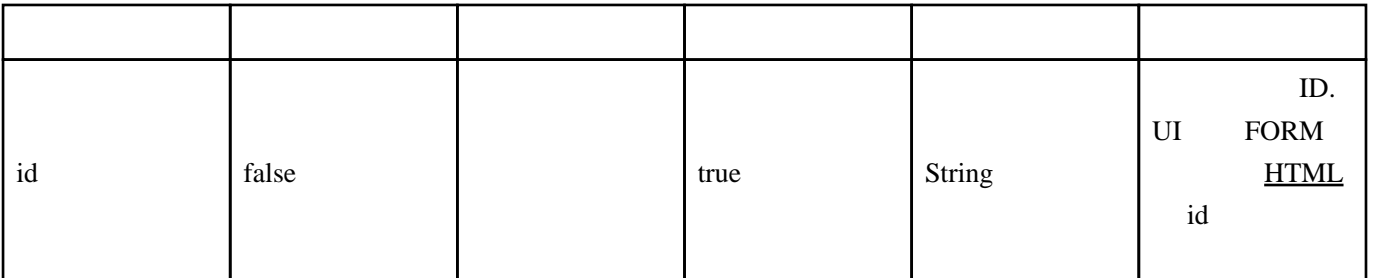

```
 private List myList1;
private List myList2;
private List myList3;
   public String execute() throws Exception {
      myLi st1 = new ArrayLi st(); myList1.add("1");
myList1.add("2");
myList1.add("3");
myList2 = new ArrayList();
myList2.add("a");
myList2.add("b");
myList2.add("c");
myList3 = new ArrayList();
myList3.add("A");
myList3.add("B");
myList3.add("C");
       return "done";
 }
public List getMyList1() { return myList1; }
```
public List getMyList2() { return myList2; }

public class AppendIteratorTagAction extends ActionSupport {

```
 public List getMyList3() { return myList3; }
<s:append id="myAppendIterator">
<s:param value="%{myList1}" />
<s:param value="%{myList2}" />
<s:param value="%{myList3}" />
</s:append>
<s:iterator value="%{#myAppendIterator}">
```
 <s:property /> </s:iterator>